Miniature X-ray Solar Spectrometer (MinXSS) CubeSat

## Level 1 Science Data Description Version 1.0

Contacts:

Principal Investigator: tom.woods@lasp.colorado.edu Data access: james.mason@lasp.colorado.edu

MinXSS data processing code authors: Thomas N. Woods (tom.woods@lasp.colorado.edu) James Paul Mason (james.mason@lasp.colorado.edu) Christopher Moore (christopher.moore-1@colorado.edu) Amir Caspi (amir@boulder.swri.edu)

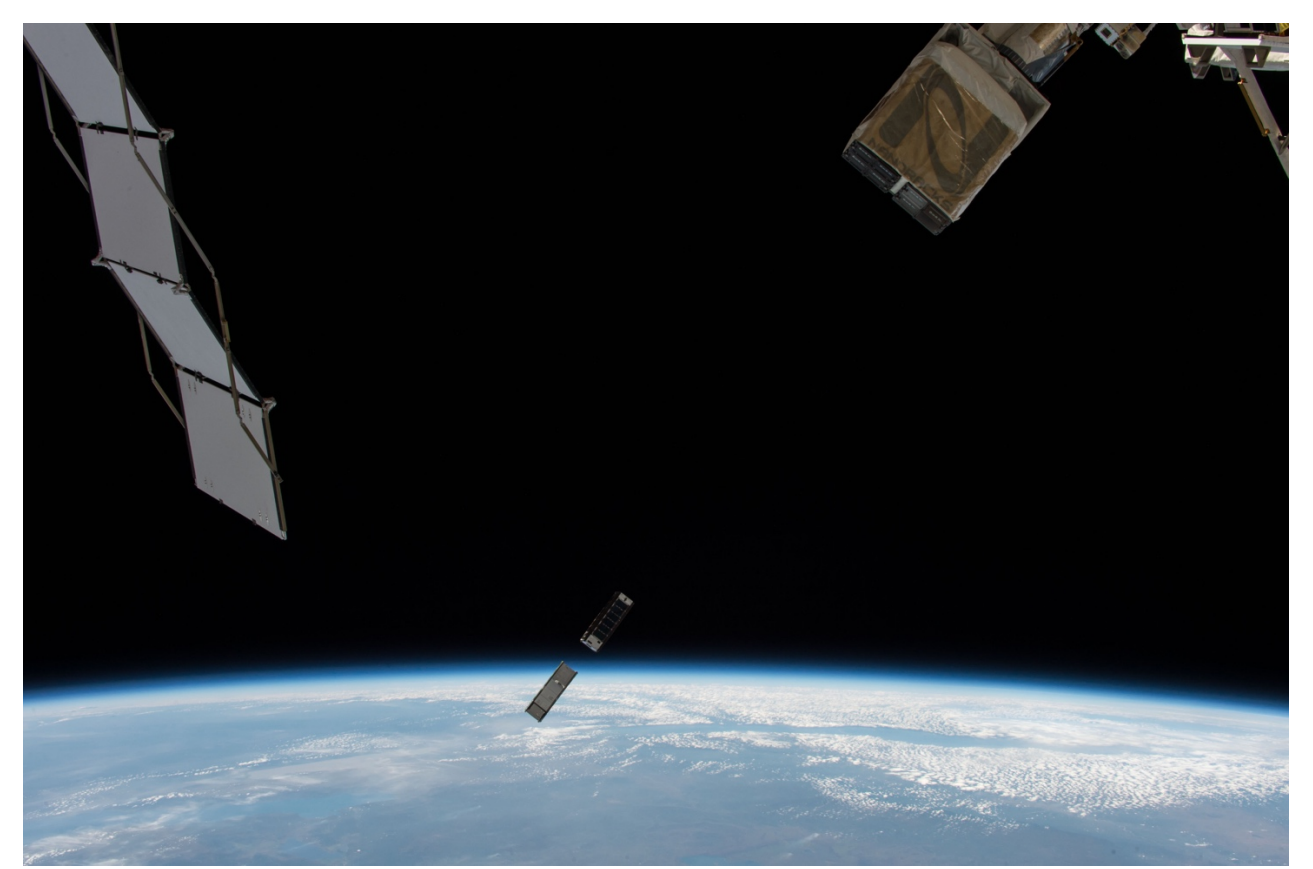

*Deployment of the MinXSS and CADRE CubeSats from the International Space Station on 2016 May 16. Image credit: Tim Peake NASA/ESA*

# Table of Contents

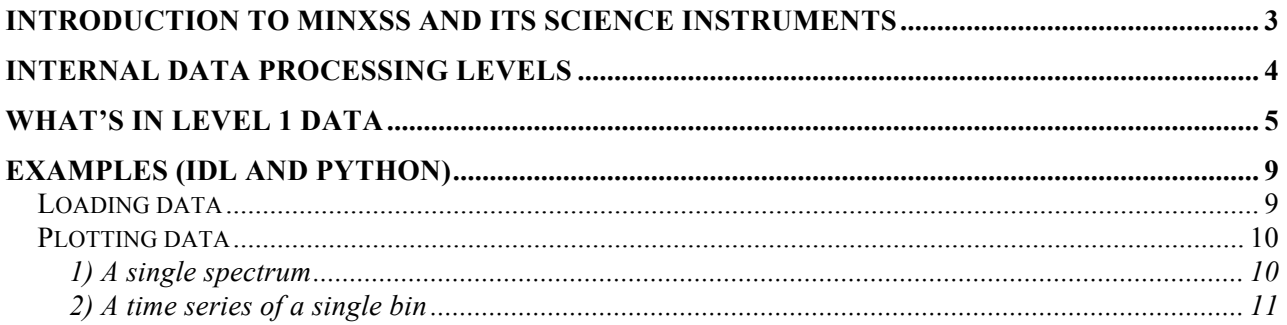

## Introduction to MinXSS and its Science Instruments

MinXSS is a 3U CubeSat designed, built, tested, and operated from the University of Colorado at Boulder (CU) and the Laboratory for Atmospheric and Space Physics (LASP). Its size is determined by the standard 3U form factor: 34 cm x 10 cm x 10 cm, though the dimensions change slightly when the two solar arrays deploy. It weighs only 3.5 kg.

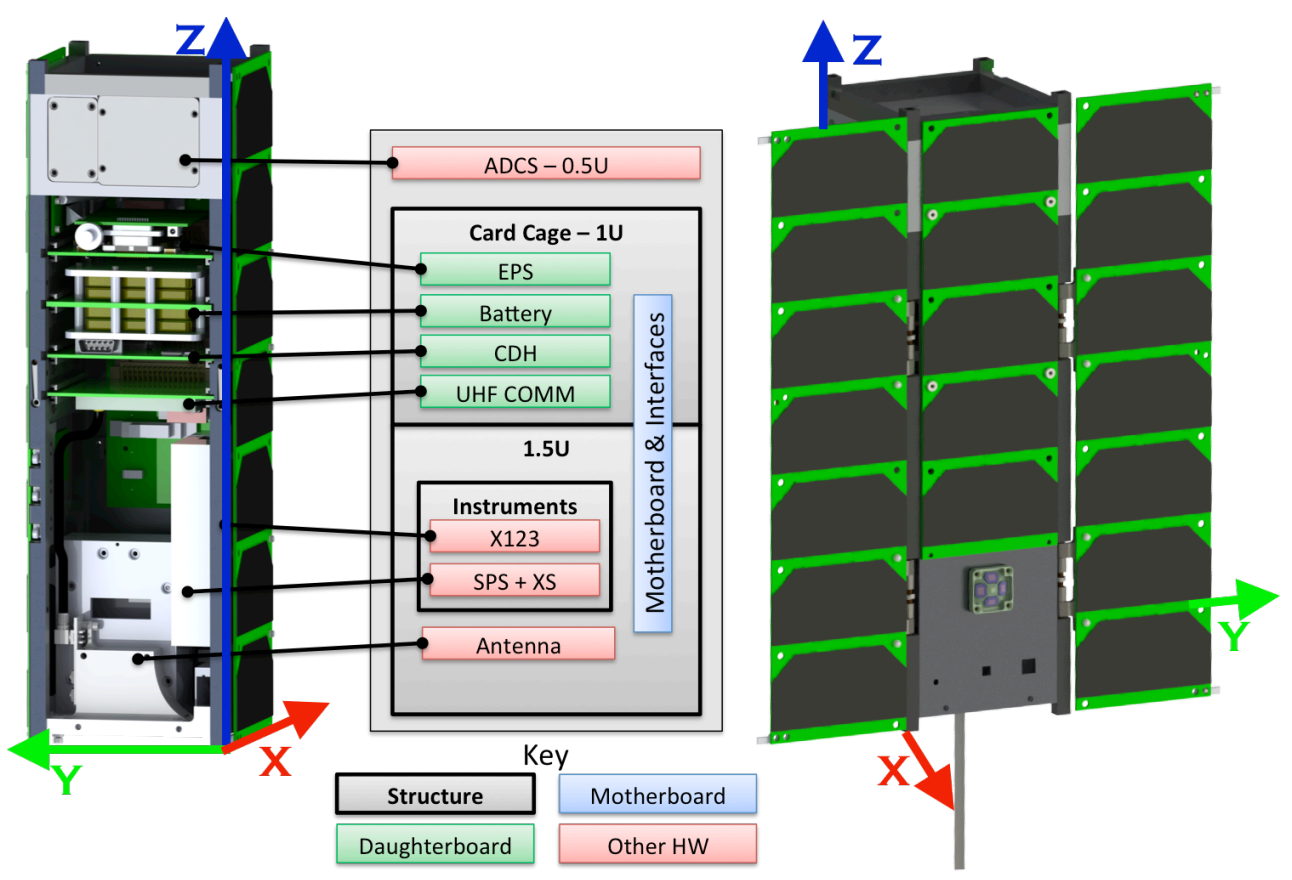

*Figure 1: MinXSS mechanical block diagram. Left: stowed configuration. Right: deployed configuration. ADCS = attitude determination and control system; EPS = electrical power system; CDH = command and data handling; UHF COMM = ultra high frequency communications; X123 = primary science instrument; SPS = sun position sensor; XS or XP = X-ray sensor or X-ray photometer.* 

Two flight MinXSS CubeSats were built. The first one deployed from the International Space Station on 2016 May 16 (captured on camera as shown on title page). Routine science data collection began on 2016 June 8. The expected lifetime from this orbit is anywhere between 4-18 months depending on solar-influenced Earth atmospheric drag. MinXSS-2 will be launched in early 2017 into a higher orbit expected to last about 5 years. For more description of the MinXSS spacecraft, see Mason, et al. 2016 (doi: 10.2514/1.A33351).

The science instruments on MinXSS are the X123, SPS, and XP. The X123 is the primary instrument – a modified commercial-off-the-shelf silicon drift detector soft x-ray spectrometer from Amptek. It measures the solar spectrum from about  $0.4 - 30$  keV. The spectral resolution varies between  $0.15 - 0.3$  keV FWHM across the spectral range  $5.9 \rightarrow 30$  keV. Resolution between 0.4 and 5.9 is still being determined. Photons are counted and put into one of the 1024 energy bins. The SPS provides fine pointing knowledge relative to the sun with about 2 arcsec

precision. The XP measures approximately the same spectral range as the X123 but is spectrally integrated to provide a single number for the band. All of these instruments have been calibrated at the National Institute of Standards and Technology (NIST) Synchrotron Ultraviolet Radiation Facility (SURF). For more details on the instrument and calibration, see Moore, et al. 2016 (doi: 10.1117/12.2231945).

### Internal Data Processing Levels

At this time, we're not releasing every level of data product. By the end of the mission, we'll release Level 0B and up. The raw telemetry won't be released because it contains some telemetry that may be restricted by the International Traffic and in Arms Regulations (ITAR), though we doubt it. Nevertheless, we err on the side of caution and do not release the raw telemetry or the means to decode it. Below is a description of each of the levels so that you can remain informed until we release the lower level products, which will have their own description documents to accompany them.

**Raw telemetry:** This is the binary we receive over the radio frequency (RF) link from the spacecraft. It contains all of the housekeeping and science data. It can't be interpreted without detailed knowledge of the packet structure.

Level 0B: Here, we interpret the raw binary data and save it as a per-day IDL saveset with several arrays of structures. There is a separate structure for each type of telemetry packet we have defined in MinXSS flight software (housekeeping, log messages, science packets, and four separate attitude determination and control system packets to accommodate the numerous telemetry points). Each individual structure is concatenated into an array corresponding to the index of when that packet was received. This is not necessarily ordered in time since we often request the spacecraft to send us data from days or weeks ago.

Level 0C: This product is the result of time-sorting the Level 0B data. Packets get put into the order they were generated rather than the order they were received on the ground. The final result is another series of per-day IDL savesets.

Level 0D: This is the final stage of low-level data processing. It cleans up the MinXSS telemetry and adds ancillary data in preparation for processing to a usable science product at Level 1. The variety of MinXSS packet types (housekeeping, log, etc.) are not, in general, generated at the same time as the science packet, nor do we necessarily downlink the packets that were generated nearest in time to each other. However, some of that non-science telemetry is needed for the conversion to Level 1 and higher. We interpolate the non-science packet telemetry to the mid-point of the science integration periods, provided that the time step does not exceed a given threshold (presently 5 minutes for ADCS data and 1 minute for all other types). We also generate ancillary data such as the orbital position and the spacecraft's relation to the sun based on our best estimate from an interpolated combination of the publically available two line elements. All of these data are merged into a single structure at each time interval, resulting in a single array of identically-defined structures. Level 0D will be released to the public soon, as well as the IDL code we use to process it to Level 1. That will enable users to e.g., change the threshold on time interpolation of telemetry.

# What's in Level 1 Data

The publically available Level 1 MinXSS data focuses on the science product and telemetry related to the science. The raw count spectrum from Level 0D is converted into irradiance units and NIST/SURF calibration applied. The raw 10-second spectra are averaged into 1 minute. The resultant array of structures (variable name = *minxsslevel1*) is stored as an IDL saveset, which can be directly restored in IDL or read into python with the scipy.io.readsav function (see examples section below). The definition of the structure is provided in the table below.

Note 1: The bad data flag for bytes is 255, i.e., byte(-1). For strings it's empty, i.e., ". For all other types it's NaN.

Note 2: The primary science instrument is called the X123. The secondary science instruments are the SPS and XP.

#### *Table 1: Level 1 structure definition*

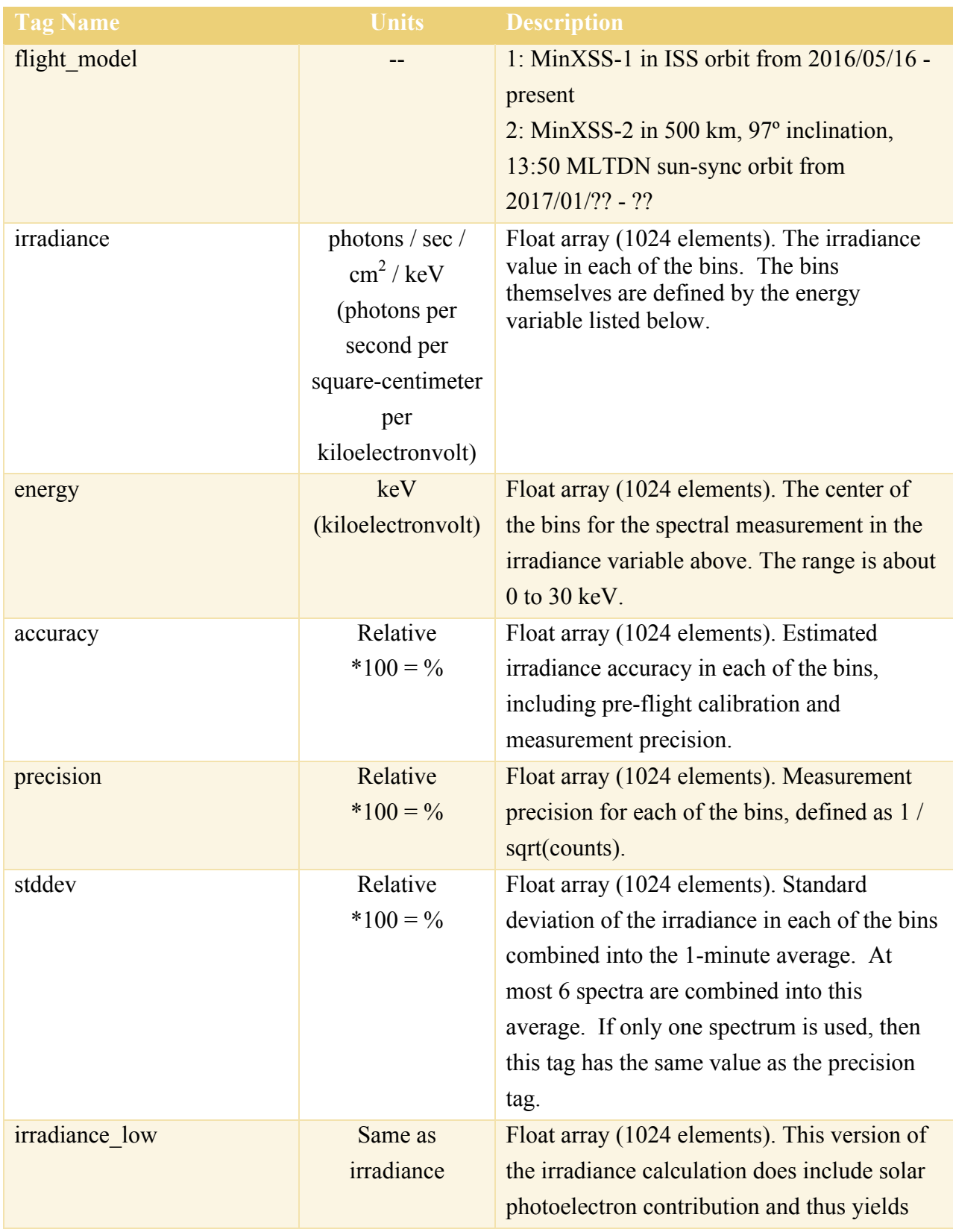

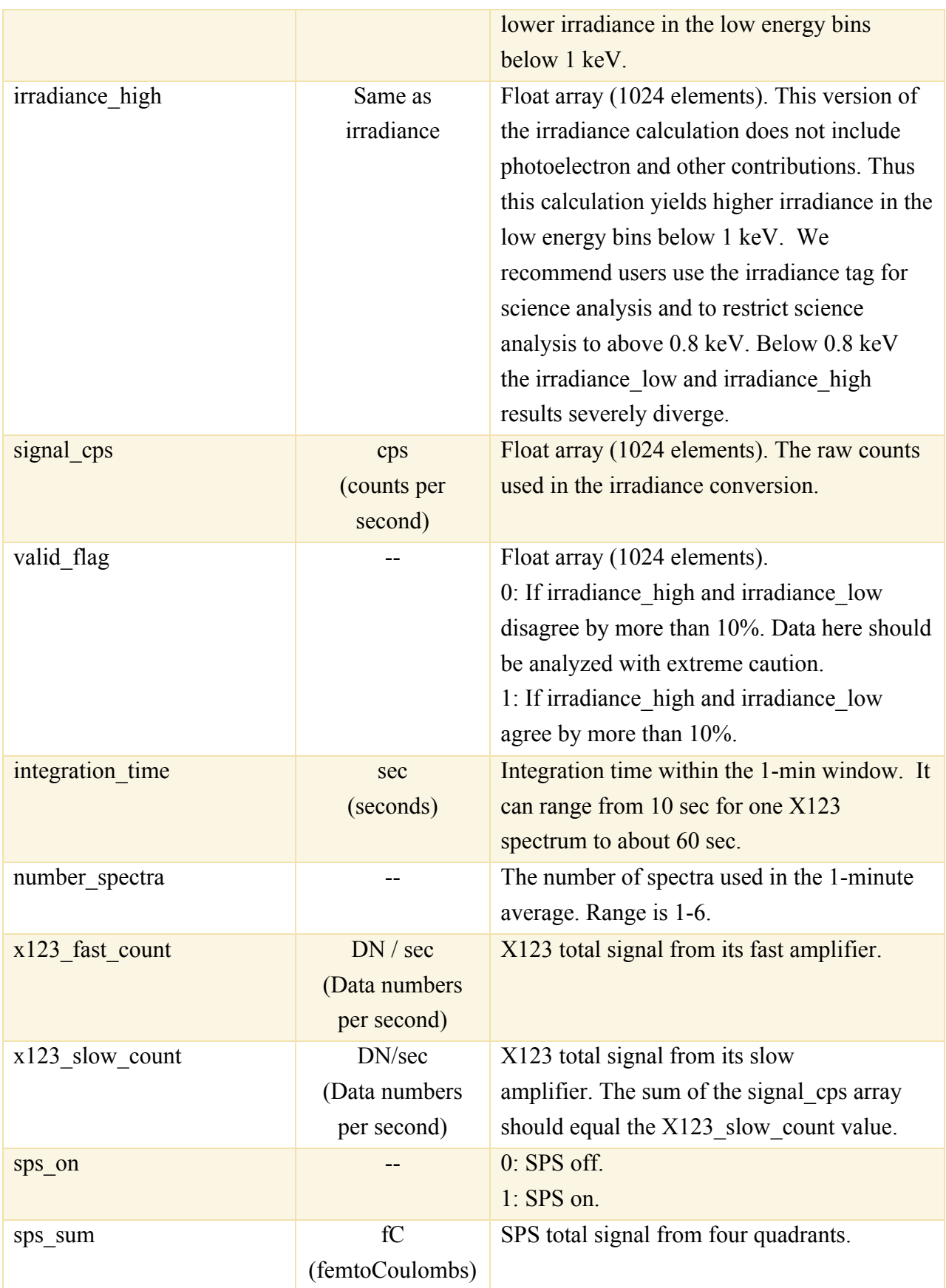

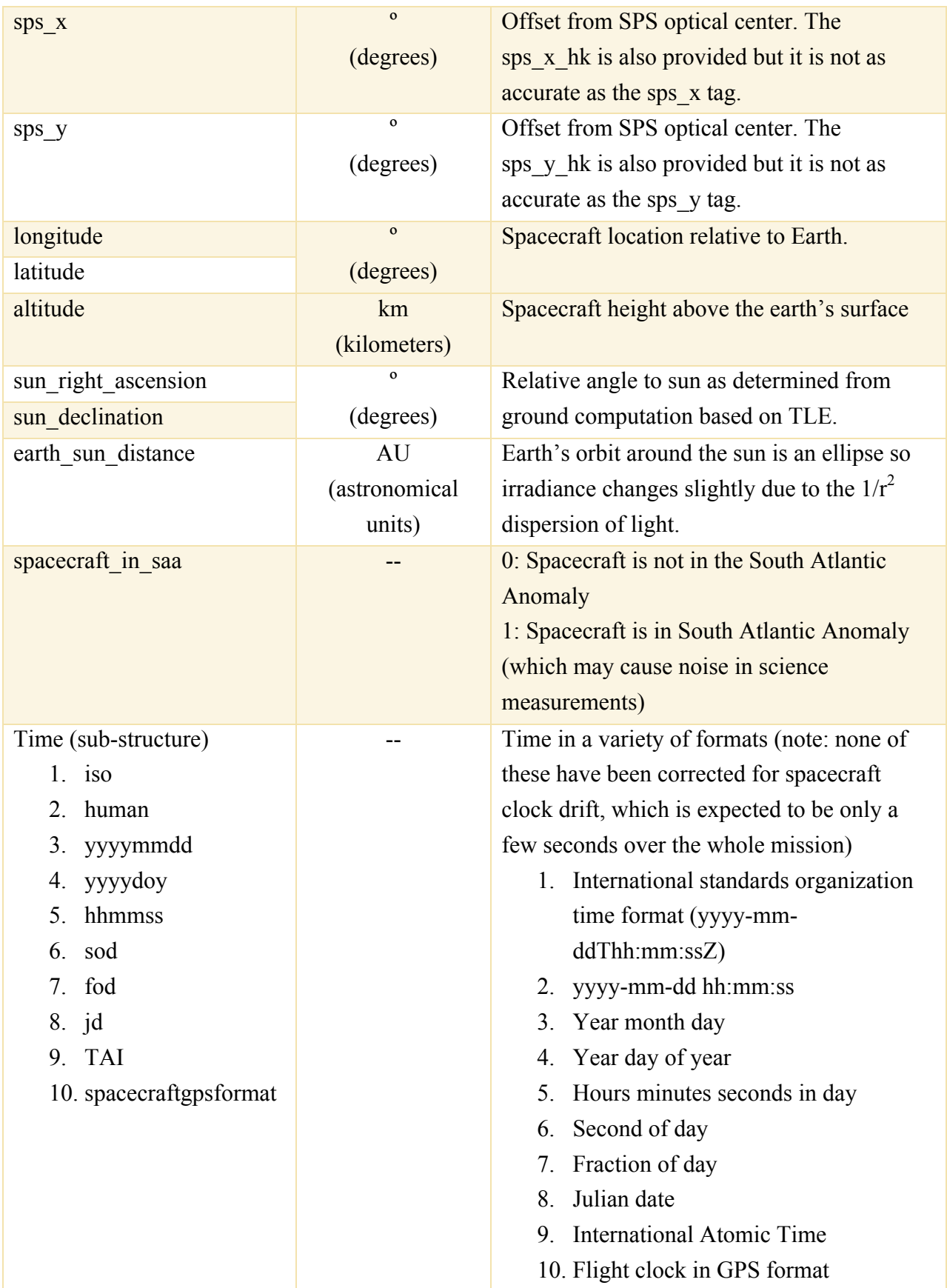

### Examples (IDL and Python)

### Loading data

First, simply download the mission-length level 1 MinXSS data (minxss1 11 mission length.sav). This link takes you to the file that is regenerated daily that folds in all new telemetry received. That processing starts at midnight UTC. It takes ~20 minutes to complete processing, so you can be sure that the file is updated by 01:00 UTC every day.

#### **IDLDE**

You can simply double click the minxss1 11 mission length.sav file and it will load the minxsslevel1 variable. You can alternatively load the data in the interactive console using the IDL console method below.

#### **IDL console**

IDL> restore, path + path\_sep() + 'minxss1\_l1\_mission\_length.sav'

where *path* is the path to the file. The built-in *path* sep() function is used above to return a / for Linux/Mac (i.e., Unix) systems and a  $\iota$  for Windows systems.

#### **Python (requires scipy)**

```
from scipy.io.idl import readsav
data = readsav('path/minxss1_l1_mission_length.sav')
minxsslevel1 = data.minxsslevel1.copy()
```
where *path* is the path to the file. This generates a dictionary (*data*) containing the variables *minxsslevel1* and *minxsslevel1meta*. We copy *minxsslevel1* out for convenience, so that you don't have to call *data.minxsslevel1* thereafter.

### Plotting data

### 1) A single spectrum

```
IDL
p = plot(minxsslevel1[2060].energy, minxsslevel1[2060].irradiance, $
          TITLE = 'MinXSS Solar SXR Spectrum on ' + $
                  minxsslevel1[2060].time.human, $
         XTITLE = 'Energy [keV]', XRANGE = [0.8, 2.5], $
          YTITLE = 'Irradiance [photons / sec / cm$^2$ / keV]'], $
         YRANGE = [1e4, 1e9], /YLOG)
```
which should result in this plot:

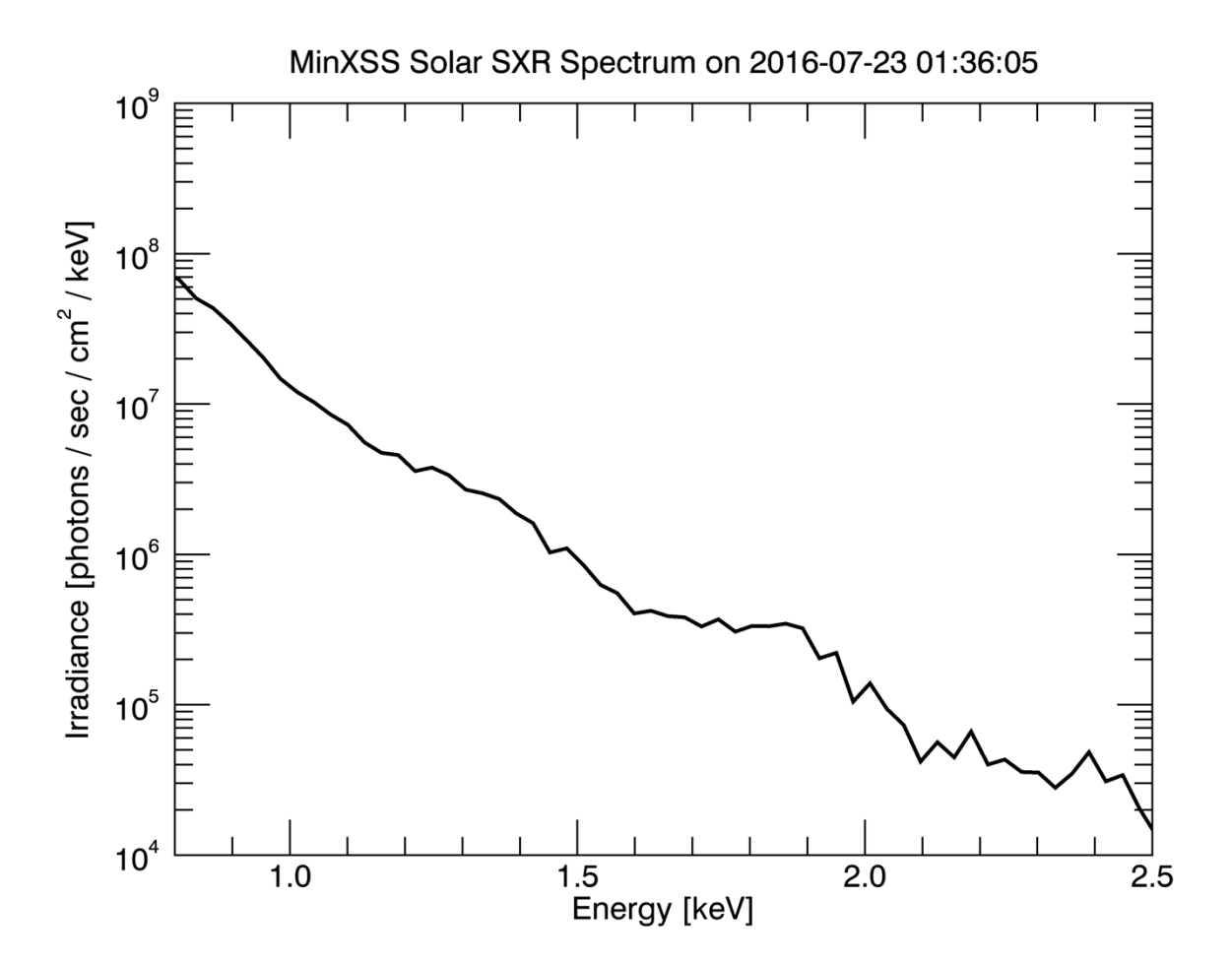

An IDL procedure that loads the data and creates the above plot can be downloaded here.

#### **Python**

```
%matplotlib inline
import matplotlib.pyplot as plt
plt.plot(minxsslevel1[2060]['energy'], minxsslevel1[2060]['irradiance'], drawst
yle = 'steps - mid')plt.xlim([0.8, 2.5])
plt.xlabel('Energy [keV]')
plt.ylim([1e4, 1e9])
plt.yscale('log')
plt.ylabel('Irradiance [photons / sec / cm$^2$ / keV]')
plt.suptitle('MinXSS Solar SXR Spectrum on ' + minxsslevel1[2060]['time']['huma
n'][0].decode("utf-8"))
plt.show()
```
which should result in this plot:

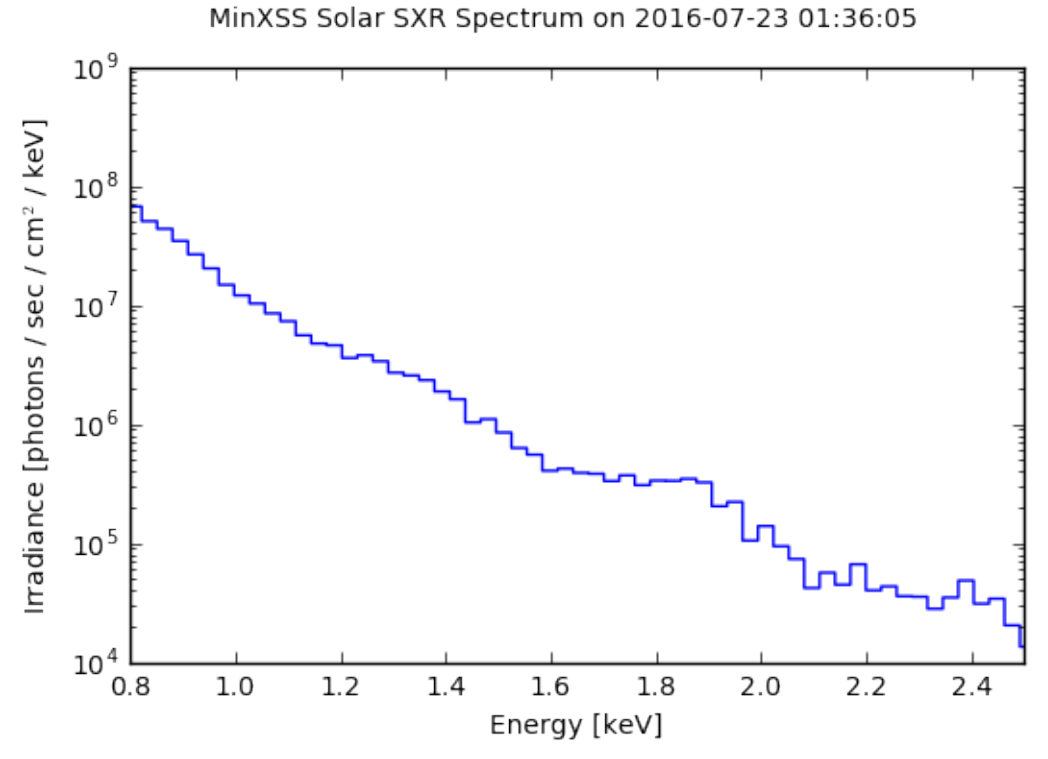

A python notebook that loads the data and creates the above plot can be downloaded here and the raw python code can be found here.

#### 2) A time series of a single bin

You would normally want to do this for an emission line. An emission line may cover multiple bins or multiple emission lines may fill an individual bin. For simplicity, we show you the principle here by plotting just a single bin.

**IDL**

```
labelDate = label_date(DATE_FORMAT = ['%M', '%Y'])
p1 = plot(minxsslevel1.time jd, minxsslevel1.irradiance[30], $
          SYMBOL = 'dot', SYM_THICK = 3, COLOR = 'dodger blue', $
           TITLE = 'MinXSS Solar SXR ' + $ 
                   strtrim(minxsslevel1[0].energy[30], 2) + ' keV Over Time', $
          XTITLE = 'Time [UTC]', $ XTICKFORMAT = ['LABEL_DATE', 'LABEL_DATE'], $
           XTICKUNITS = ['Month', 'Year'], $
          XTICKINVERVAL = 1,$
           YTITLE = 'Irradiance [photons / sec / cm$^2$ / keV]')
```
which should result in this plot:

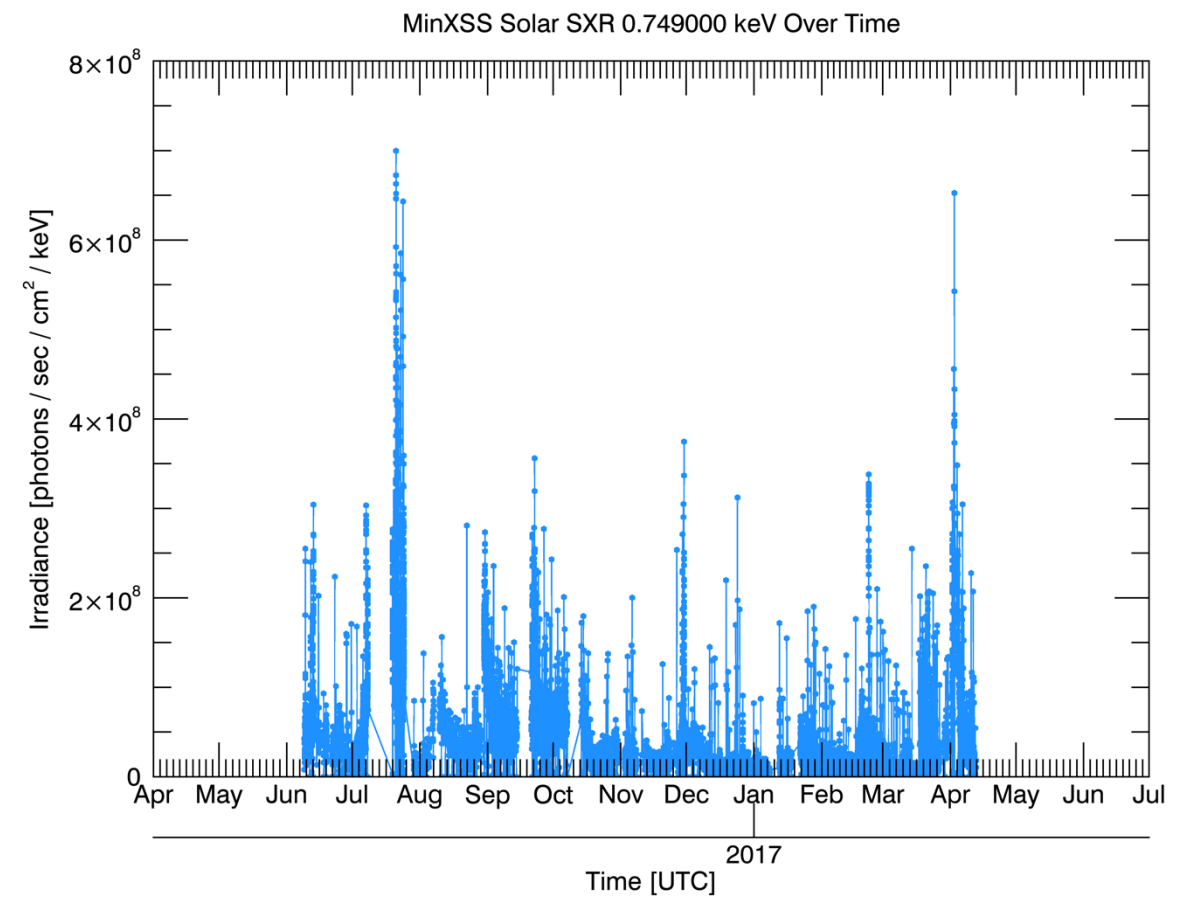

An IDL procedure that loads the data and creates the above plot can be downloaded here.

**Python** %**matplotlib** inline **from scipy.io.idl import** readsav **import matplotlib.pyplot as plt import numpy as np import datetime**

#### **import matplotlib.dates as mdates**

```
# Extract irradiance for the 30th bin corresponding to energy 0.75 keV
irradiance = minxsslevel1['irradiance']
irradianceBin30 = np.zeros(len(irradiance))for i in range(len(irradiance)):
    irradianceBin30[i] = irradiance[i][30]# Extract time and convert it so that matplotlib can understand it
time human = [1]for i in range(len(irradiance)):
     time_human.append(minxsslevel1[i]['time']['human'][0].decode("utf-8"))
datetimes = [datetime.datetime.strptime(t, "%Y-%m-%d %H:%M:%S") for t in ti
me_human]
```

```
# Make the plot
fig, ax = plt.subplots(1)plt.plot(datetimes, irradianceBin30, 'b-o', markersize = 3)
fig.autofmt_xdate()
ax.xaxis.set_major_formatter(mdates.DateFormatter("%Y-%b-%d"))
plt.xlabel('Time [UTC]')
plt.ylabel('Irradiance [photons / sec / cm$^2$ / keV]')
plt.ylim([0, 8e8])
plt.suptitle('MinXSS Solar SXR ' + str(minxsslevel1[0]['energy'][30]) + ' k
eV Over Time')
plt.show()
```
which should result in this plot:

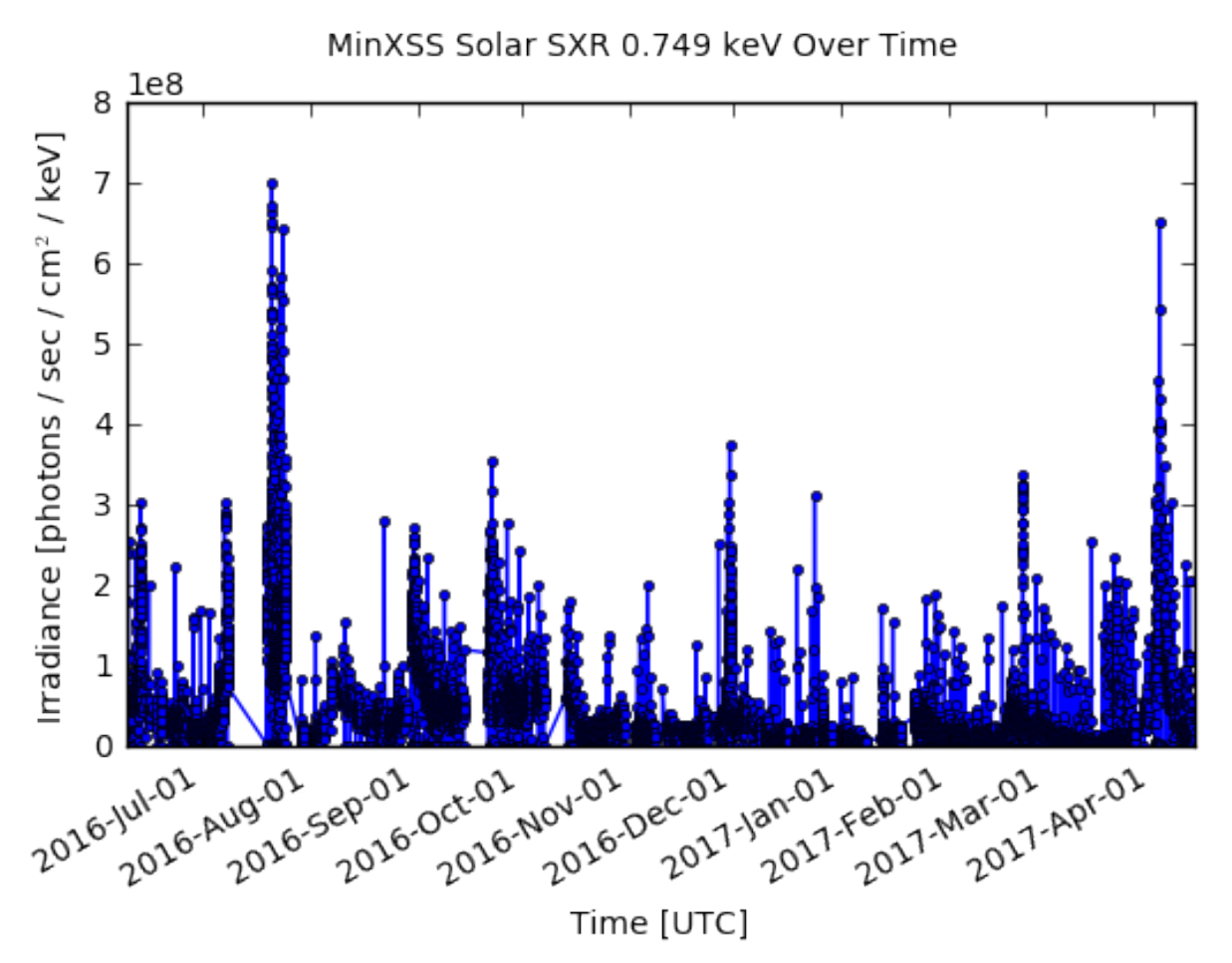

A python notebook that loads the data and creates the above plot can be downloaded here and the raw python code can be found here.